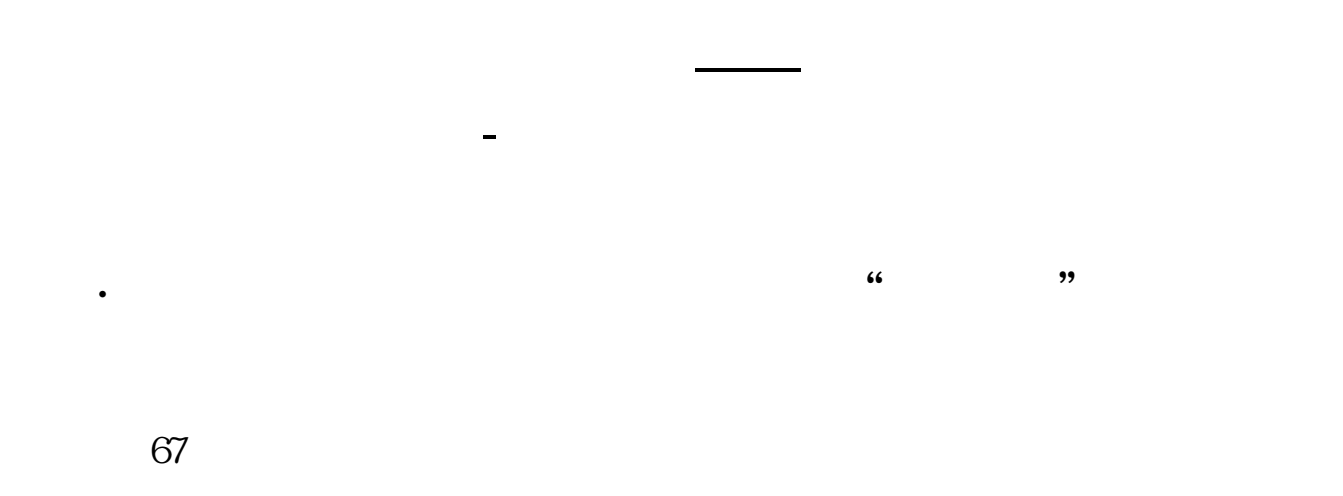

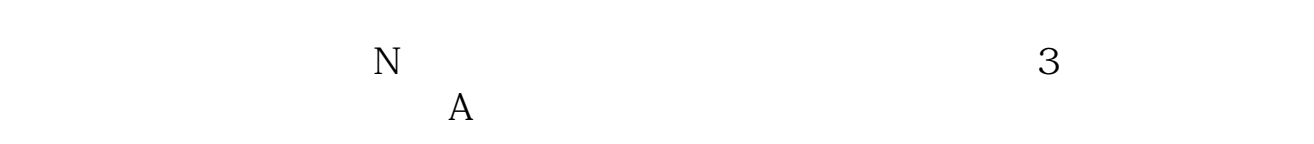

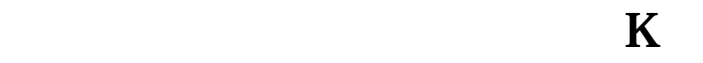

 $K$  and  $K$  and  $K$  and  $K$  and  $K$ 

 $\overline{a}$  ——  $\overline{a}$  ,  $\overline{a}$  ,

 $1$ 

 $1$ 

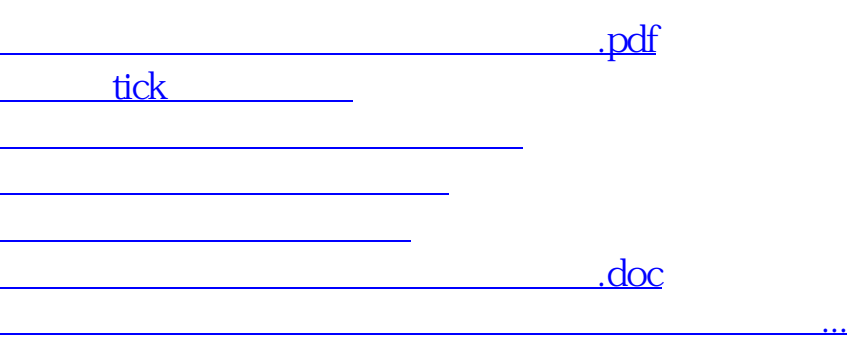

<https://www.gupiaozhishiba.com/author/27990203.html>